## **Inhaltsverzeichnis**

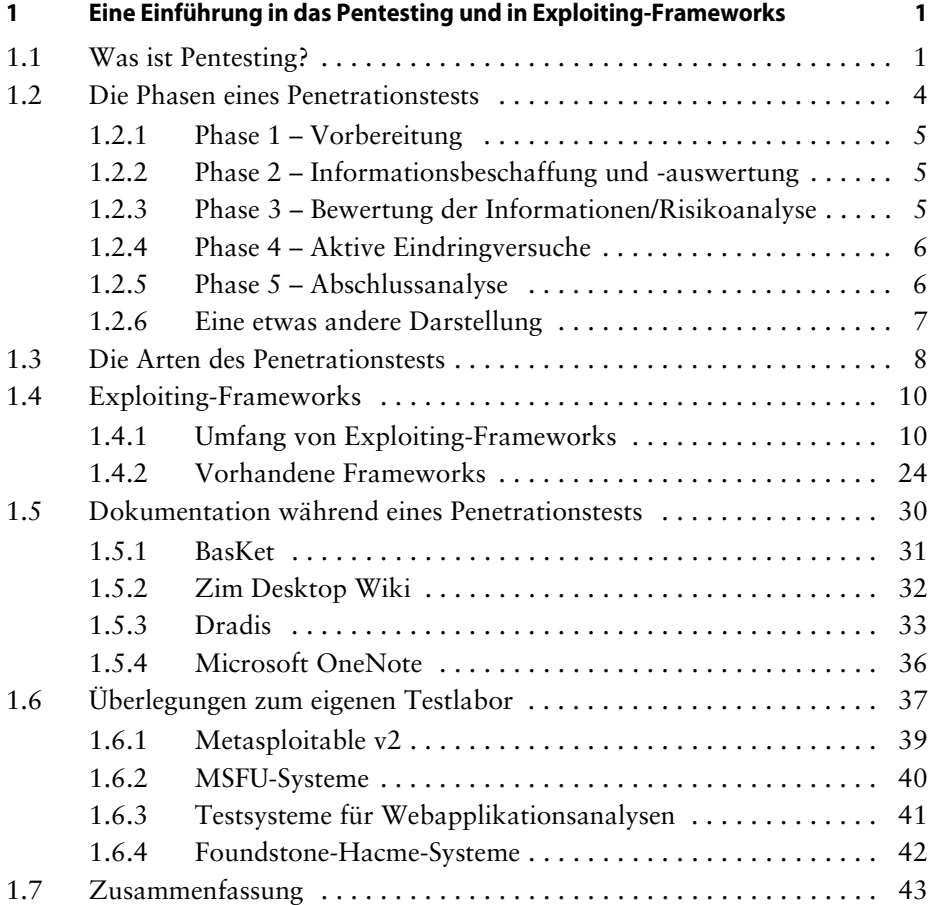

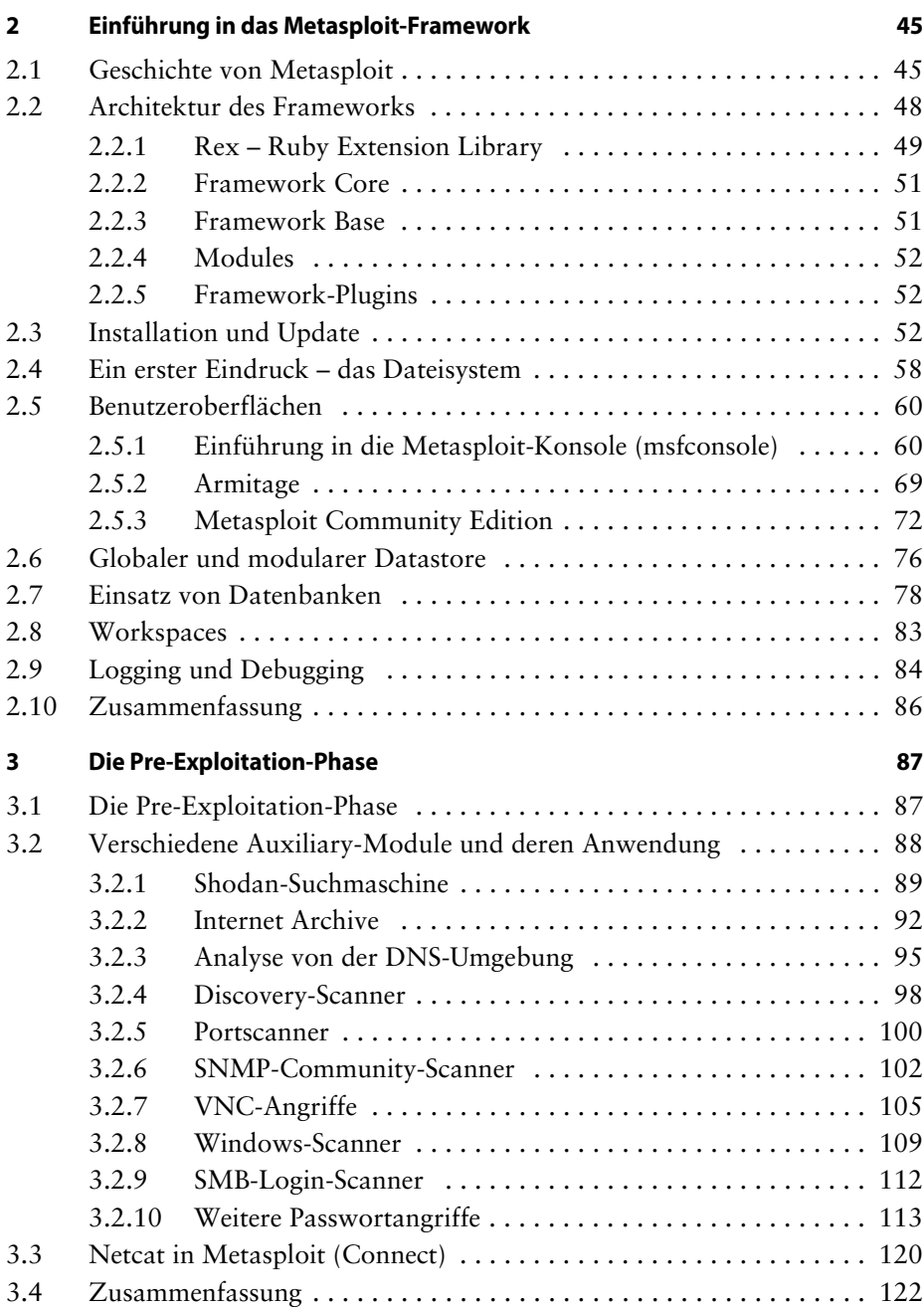

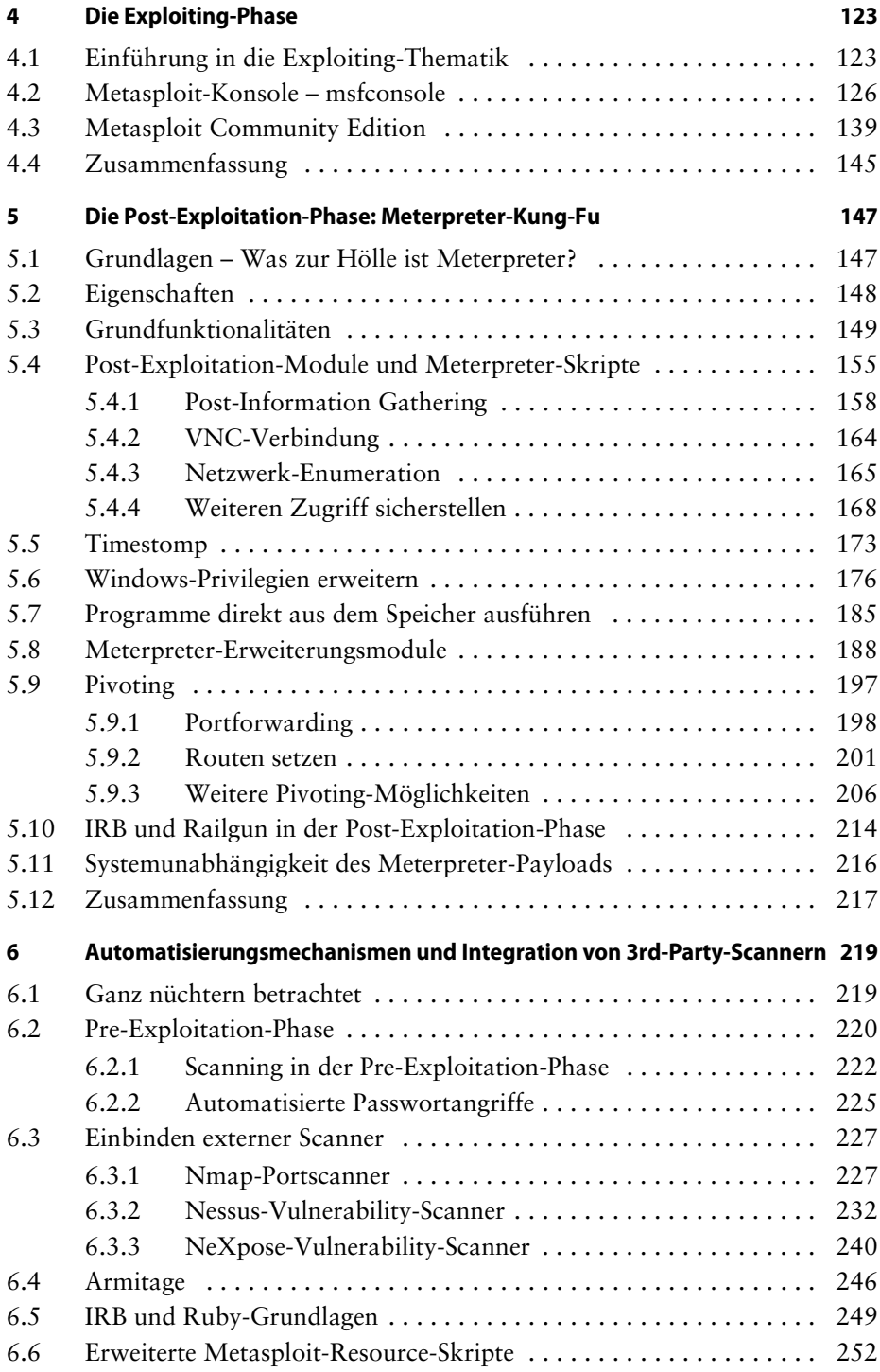

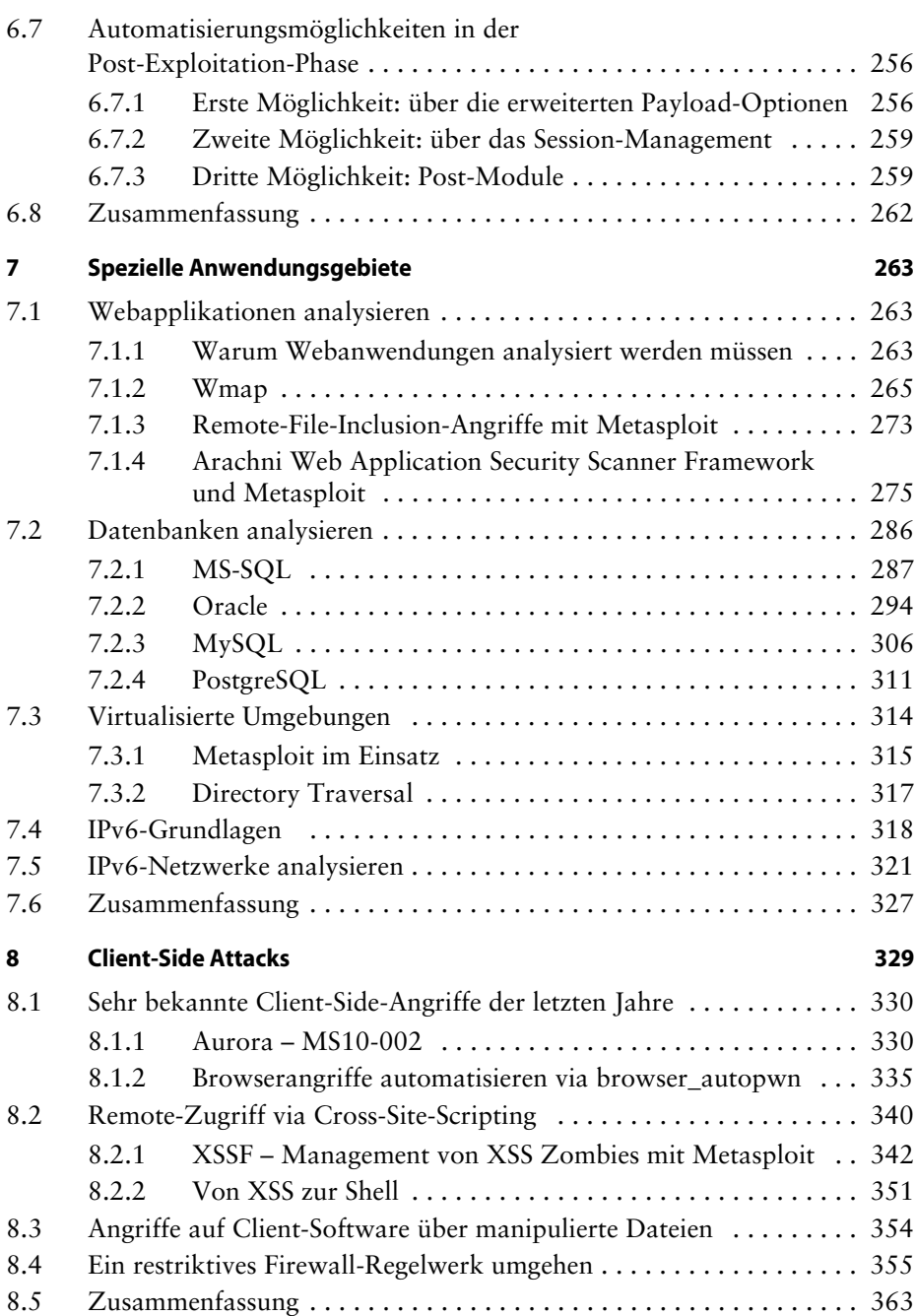

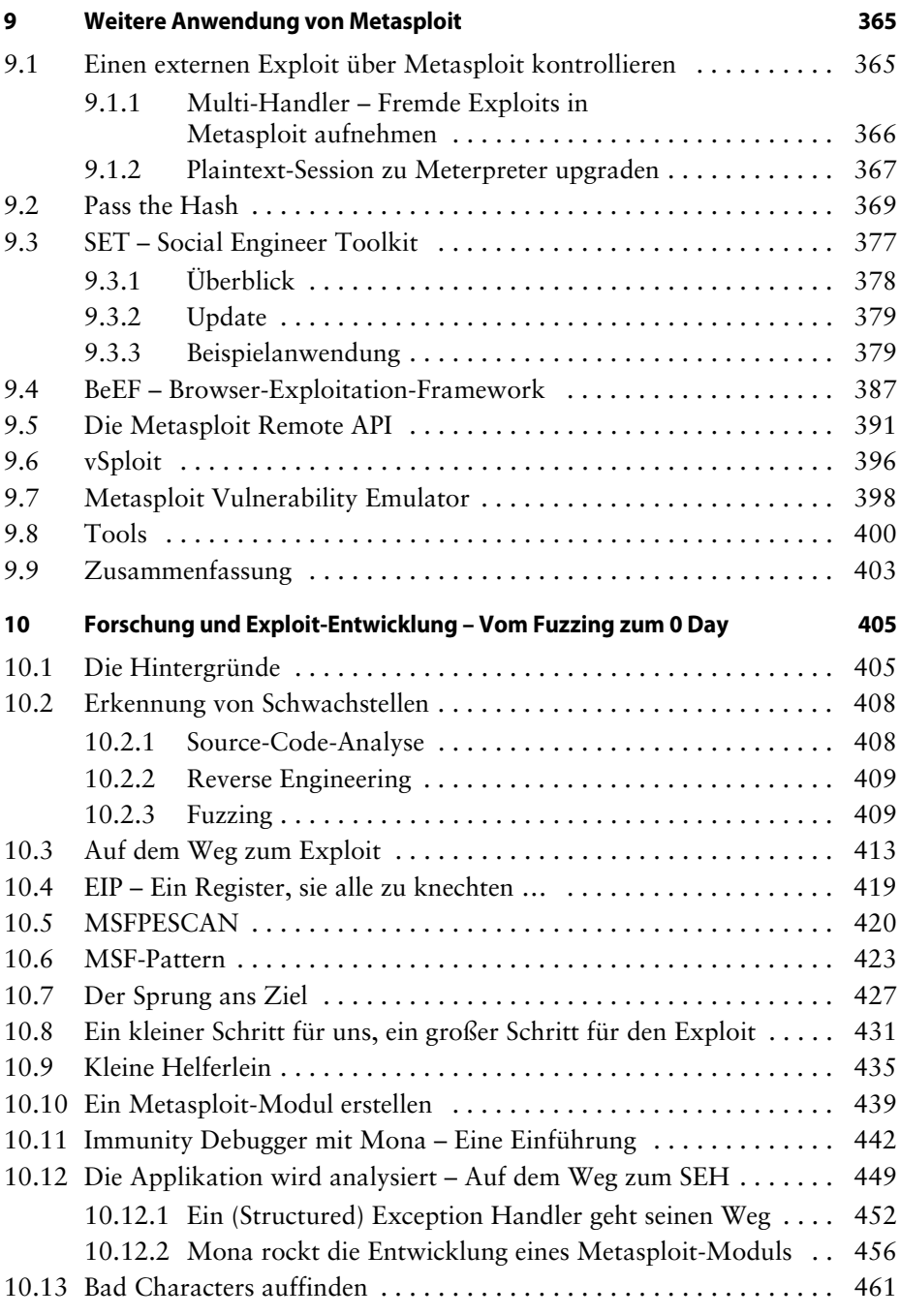

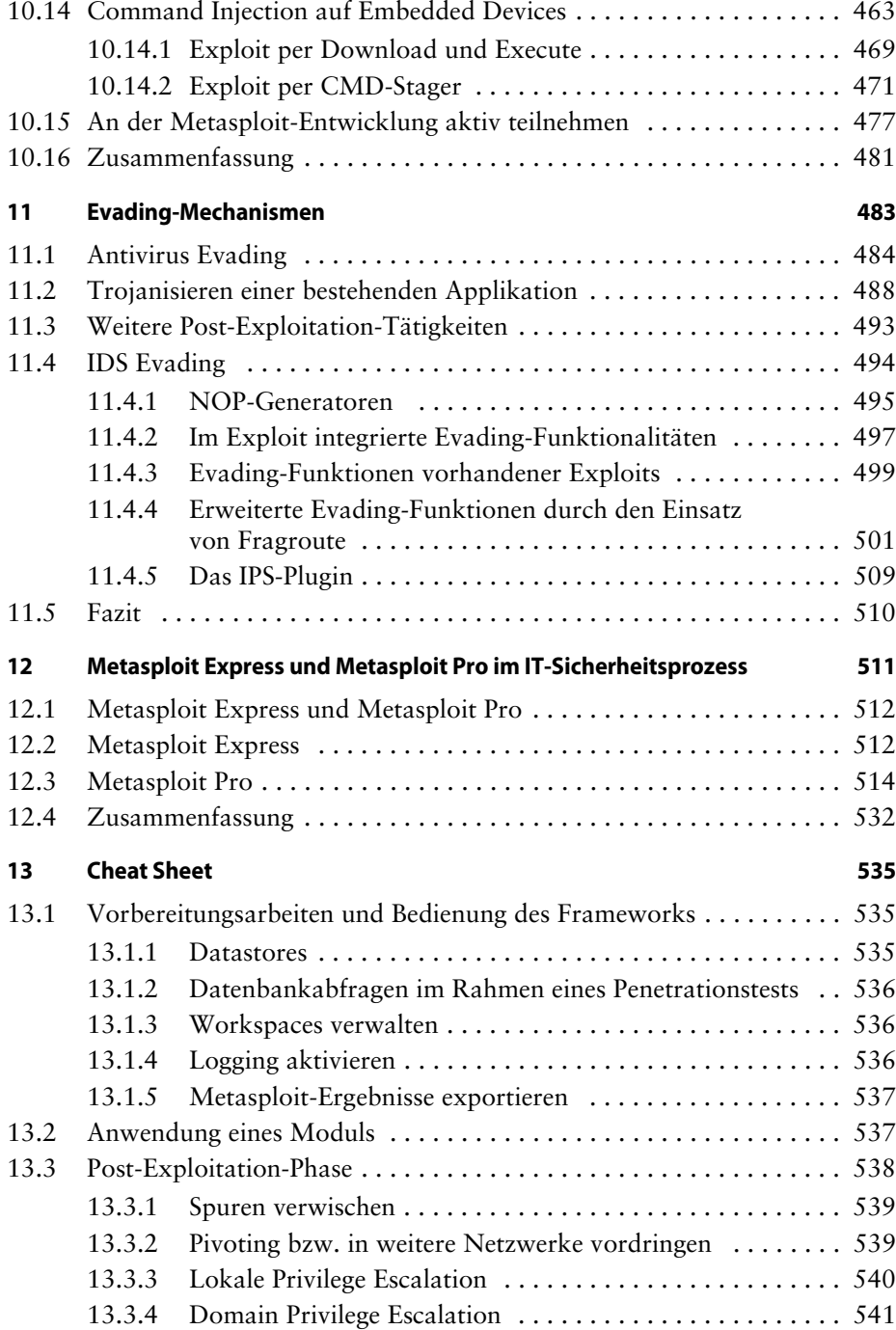

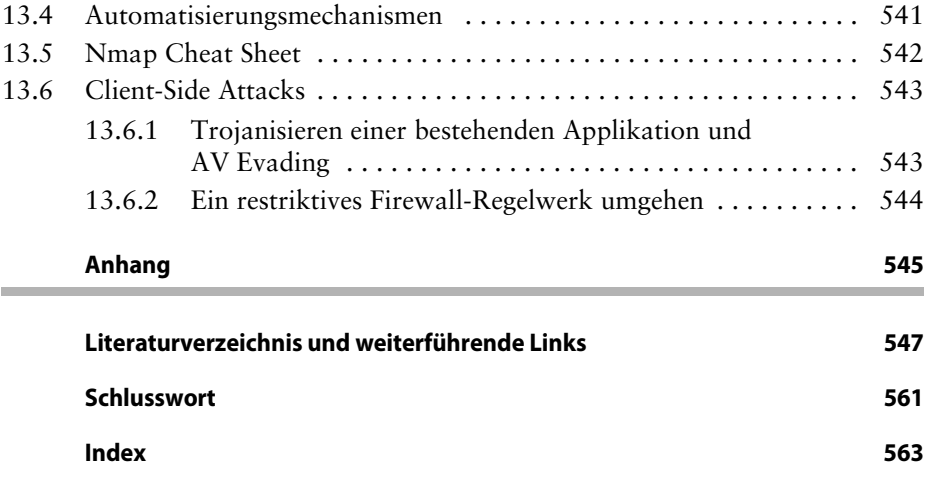